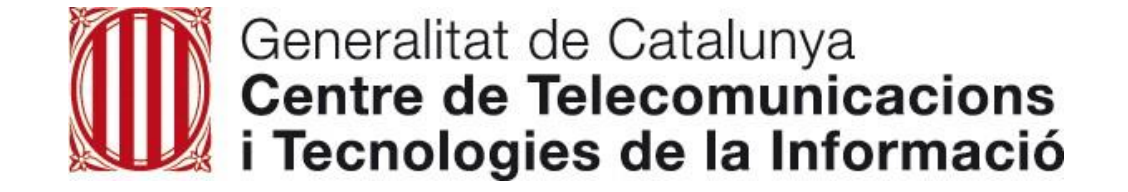

# **SGDE** Servei de Gestió del Document Electrònic

20/09/2012

## Index

- □ Introducció
- □ Objectius i Solució
- $\square$  Funcionalitats
	- Formularis intel·ligents PDF
	- Servei de Transformació de Documents
	- Utilitats
- □ Referencies d'ús
- □ Preguntes freqüents
- □ Suport i Informació de contacte

#### Introducció

, En l'àmbit de l'administració electrònica l'ús del documents electrònics en la relació entre la Generalitat i els ciutadans o empreses, permet automatitzar les transaccions que es fan de manera manual amb l'objectiu de proporcionar serveis més senzills i eficients, agilitzar els processos per millorar el temps de resposta i reduir els costos.

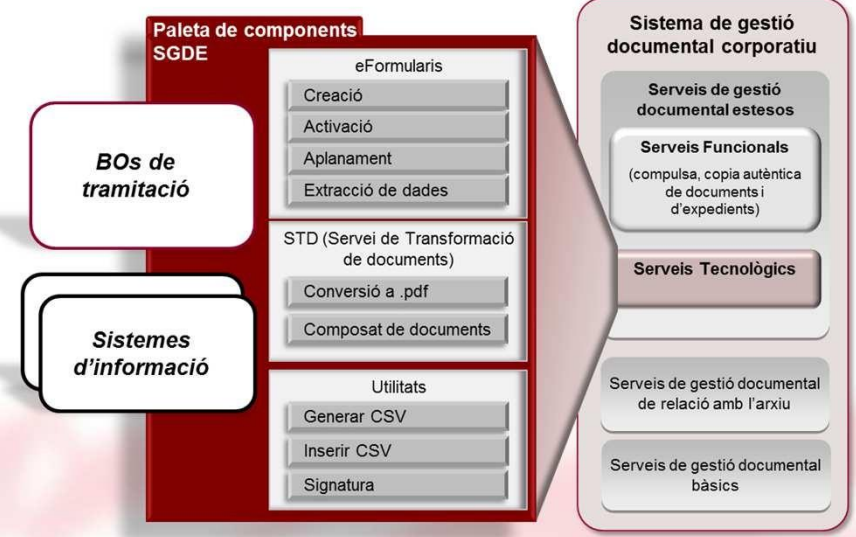

El Servei de Gestió del Document Electrònic (SGDE) és el resultat de l'evolució i racionalització de diversos serveis existents i nous, per tal de proporcionar als sistemes d'informació les principals funcions necessàries per al tractament i transformació del document electrònic i així donar suport a l'intercanvi fiable i segur de documents i informació per via telemàtica entre la Generalitat i els ciutadans, empreses i/o empleats públics.

#### Objectius i solució

Objectiu: Consolidar i racionalitzar les diferents necessitats de tots els departaments de la Generalitat en la gestió dels documents electrònics en funcionalitats comuns, úniques i homogènies.

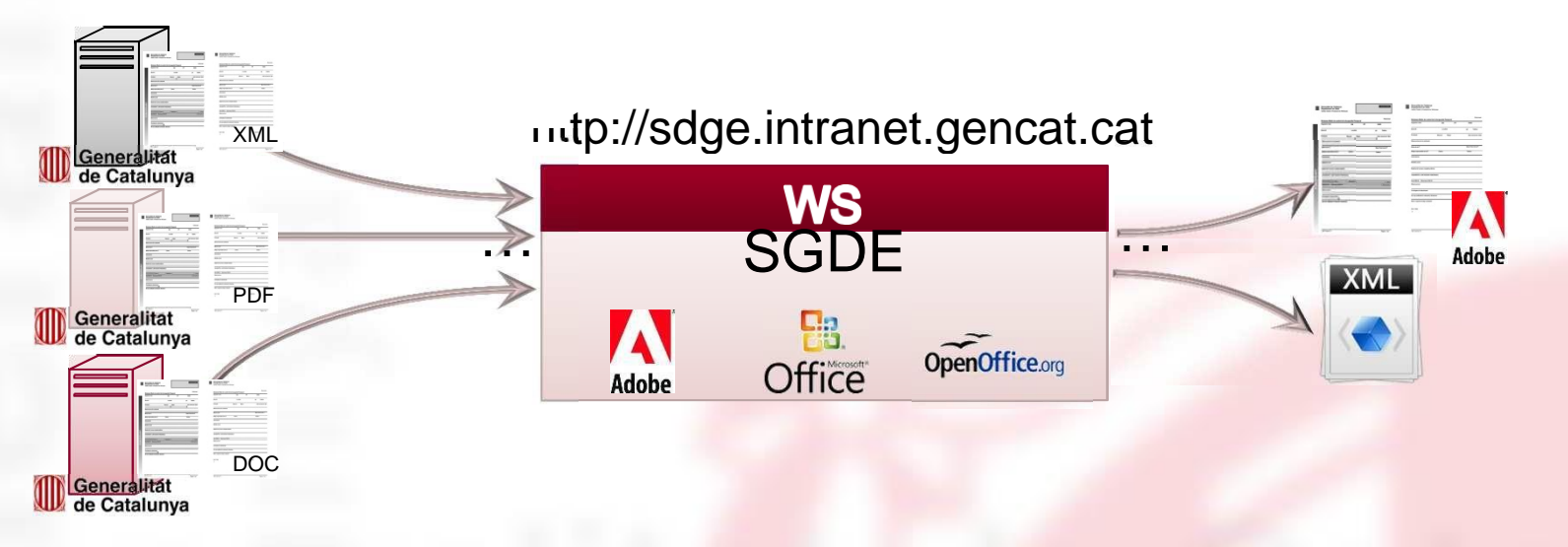

Solució: Un entorn corporatiu de valor afegit, basat en el format PDF, que proporciona uns serveis d'invocació (Web Services) que poden ser utilitzats des de qualsevol llenguatge o plataforma.

L'arquitectura aplicada aporta la disponibilitat i flexibilitat necessària per a absorbir la demanda estacional dels diferents departaments (campanyes, convocatòries, etc.).

Els serveis oferts per SGDE es poden agrupar en:

- ❑ Serveis que faciliten el tractament de formularis intel·ligents PDF
- Serveis per a la transformació de documents a PDF
- ❑ Utilitats de suport

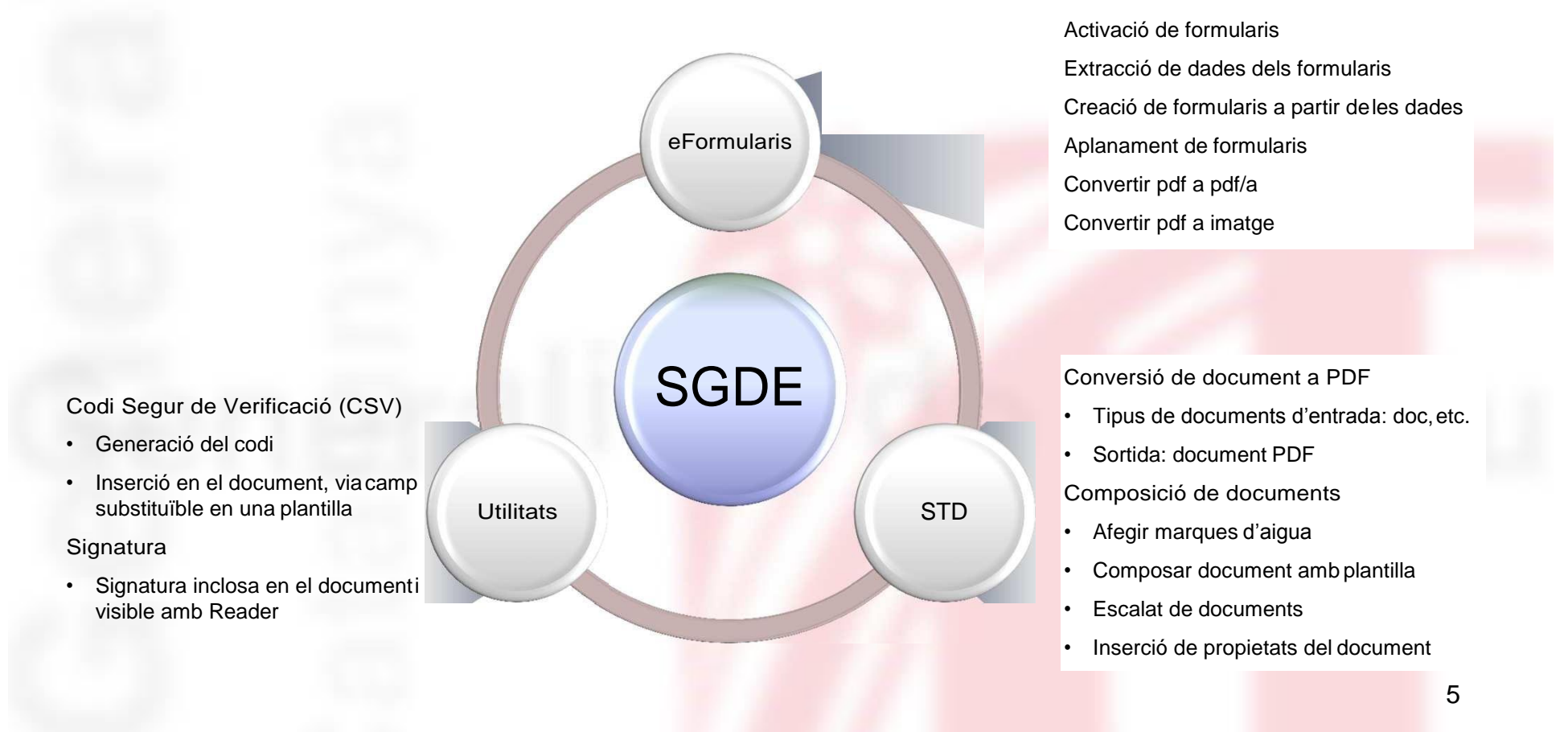

Formularis intel·ligents PDF

Actualment estan publicades les següents funcionalitats i poden ser utilitzades per tots els usuaris de la plataforma:

- ❑ Activació de formularis que permet l'atorgament de certs drets als formularis, facilitant així que s'activin certes funcionalitats avançades d'Adobe Reader que d'altra manera restarien desactivades (importar/exportar dades, crides a serveis remots, guardar dades, ...)
- ❑ Extracció de dades dels formularis electrònics PDF en format XML perquè puguin ser manipulades i emmagatzemades per les aplicacions. A més de la informació dels camps del formularis, també es poden recuperar documents adjunts i comentaris inclosos.
- ❑ Creació de formularis a partir de les dades proporcionades. Aquestes dades es fusionen a una plantilla proporcionada amb anterioritat i retornen un formulari PDF amb tota la informació.
- ❑ Aplanament de formularis a partir d'un formulari ja renderitzat o bé creant un formulari on la sortida sigui un pdf aplanat.
- ❑ Convertir pdf a pdf/a. Donat un pdf ja creat, permetrà crear un pdf/a per a mantenir la compatibilitat en el temps.
- ❑ Convertir pdf a imatge a partir d'un pdf ja creat.

Formularis intel·ligents PDF

Per tal de facilitar l'ús de formularis, s'ofereix un conjunt d'eines als desenvolupadors:

❑ Portal d'Autoservei: Aplicació per la publicació i activació automàtica de formularis en els entorns previs (Preproducció i Producció) sense haver de fer peticions a SAU.

❑ Aplicació exemple per a fer crides de prova i validació sobre els serveis disponibles a la plataforma sense necessitat de cap desenvolupament addicional. El codi font d'aquesta aplicació està disponible per a utilitzar-se com a exemple pels desenvolupadors d'aplicacions.

CSCanigó servei de publicació i activació de formularis electrònics

*<http://eformularis.pre.intranet.gencat.cat/AutoserveiAdobe/> <http://eformularis.intranet.gencat.cat/AutoserveiAdobe>*

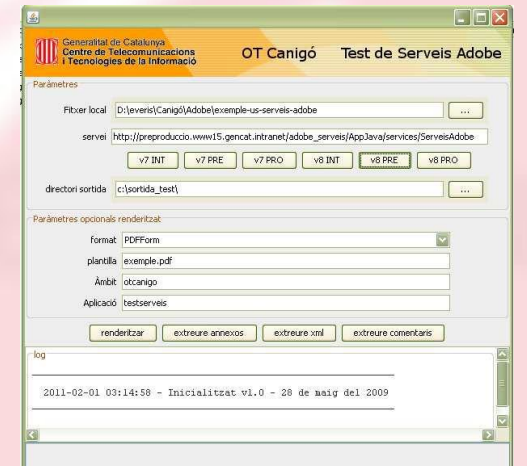

Aplicació Java *standalone* (es pot descarregar del Portal de Frameworks i Solucions d'Arquitectura http://canigo.ctti.gencat.cat) 7

STD (Servei de Transformació de Documents)

Serveis per a la transformació de documents a PDF, entre els que s'inclou:

- ❑ Normalització de format: Conversió de diferents formats ofimàtics(\*) al format PDF.
- ❑ Transformació de documents:
	- Operacions de Translació, Rotació i Escalatge.
	- Inserció de diferents tipus de Tags de Text, Imatges, Codis QR, Codis de Barres, Codis CSV i Marques d'Aigua

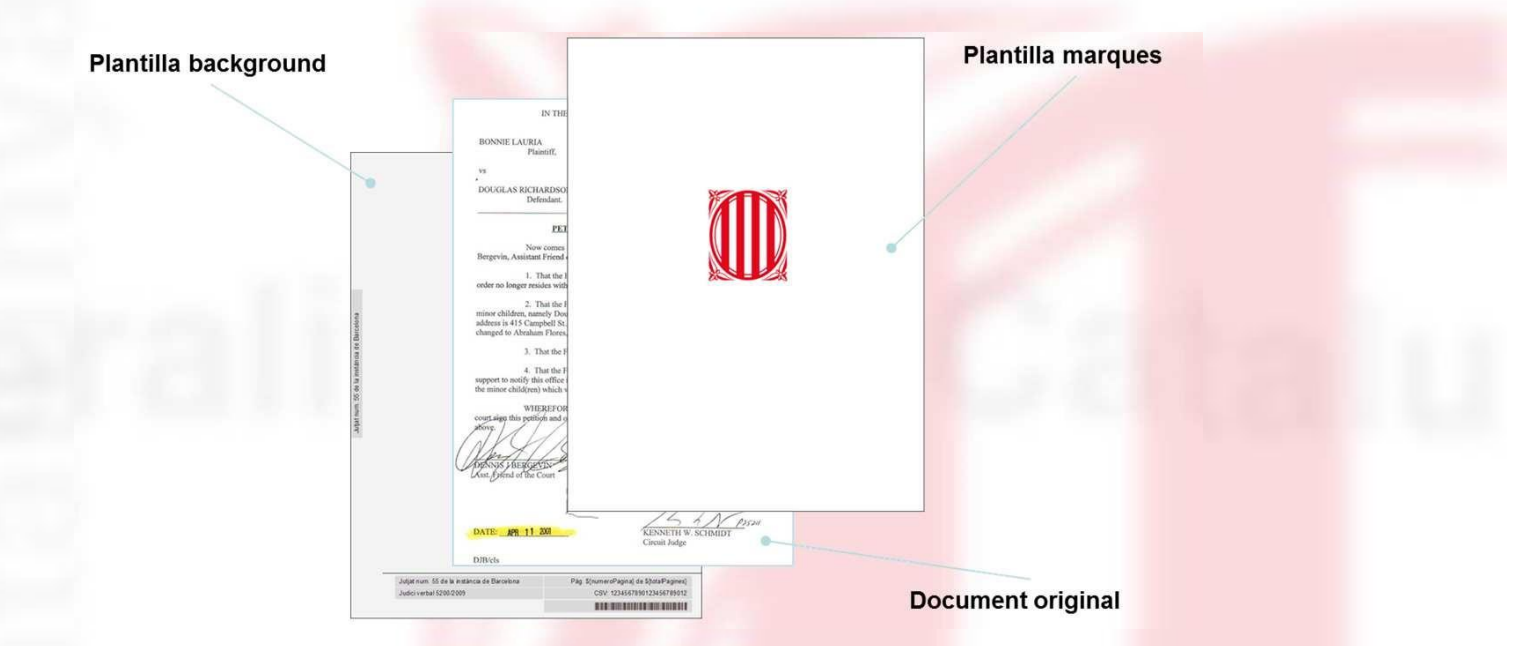

(\*) El Sistema treball amb els següents tipus de formats ofimàtics: doc, docm, docx, xml, rtf, txt, xls, xlsm, xlsx, ppt, pptm, pttx, odt, wpd, sxw, sdw, jpg, gif, png i pdf. 8 and 100 minutes of the state of the state of the state of the state of the state of the state of the state of the state of the state of the state of the state of

**Utilitats** 

- $\Box$  Entre les que s'inclou:
	- Signatura bàsica de documents amb un certificat genèric Generalitat instal·lat localment a la plataforma SGDE.

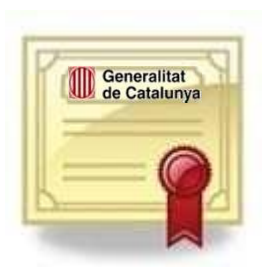

• Codi verificació de documents: Creació d'un codi segur de verificació (CSV) de 32 caràcters per a la identificació i registre del document i posicionament d'aquest codi sobre el document.

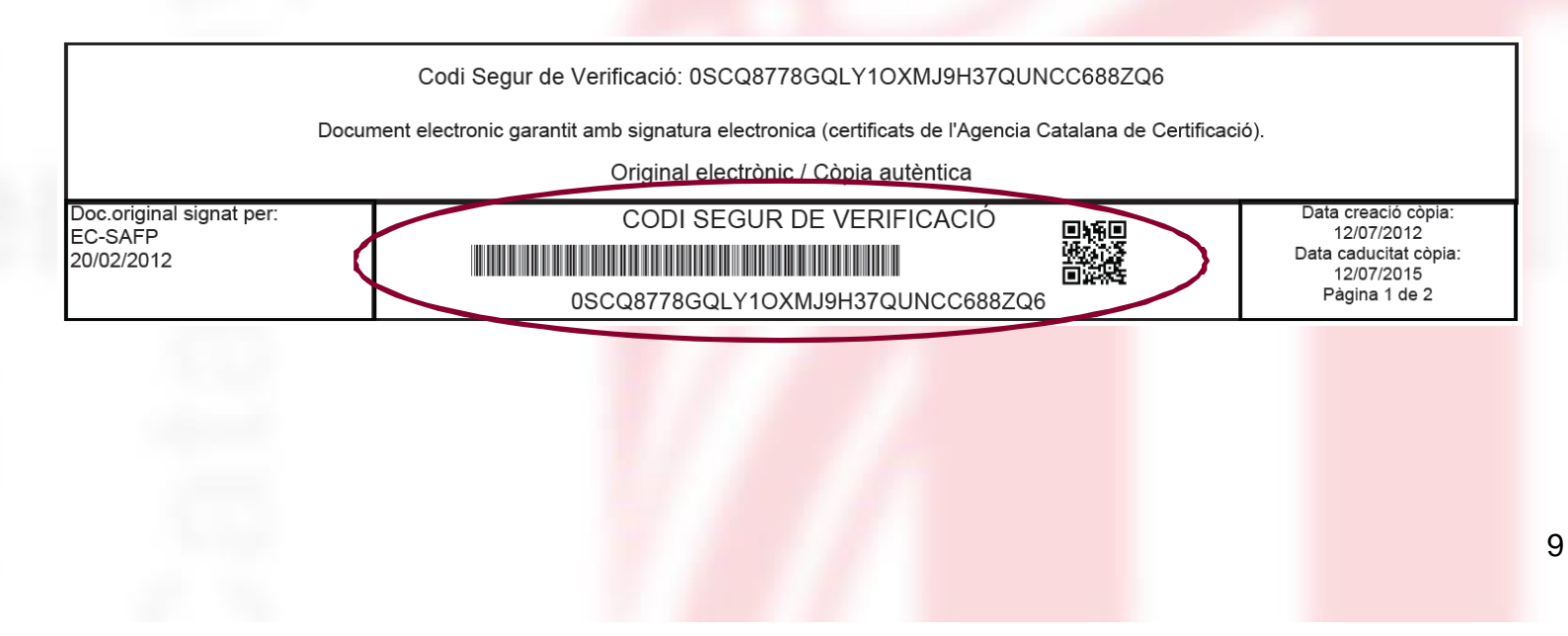

#### Referencies d'ús

❑ En aquests moments hi ha aproximadament 600 formularis electrònics desenvolupats i la plataforma rep més de 200.000 peticions mensuals.

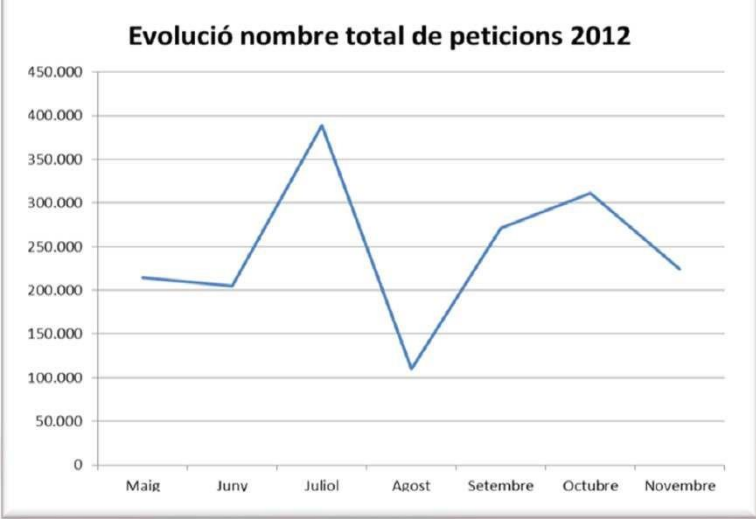

- ❑ Entre els principals usuaris de formularis electrònics es troben aplicacions crítiques amb servei al ciutadà tals com:
	- D Gencat Serveis i Tràmits (DGACD) amb ~ 60.000 peticions mensuals.
	- D Gestió d'Expedients d'Avaluació (ICAM) amb ~ 40.000 peticions mensuals
	- D Gestió de conciliacions (EMO) amb ~ 40.000 peticions mensuals.
- ❑ La solució GEEC del departament d'Economia i Coneixement (EIC) està utilitzant el servei STD de conversió a PDF en l'entorn productiu des del mes de setembre.
- ❑ El servei de Copia Autèntica i Compulsa Electrònica implementat per la Direcció General de Processos i Administració Electrònica (DGPAE) està utilitzant el servei STD en entorns no productius.<br>
10

#### Preguntes freqüents

Qui pot utilitzar els serveis de SGDE?

Qualsevol aplicació de la Generalitat amb connexió amb XCAT i prèvia autorització del CS Canigó mitjançant un formulari d'alta.

□ On puc trobar més informació dels serveis de SGDE? En el portal del CS Canigó (http://canigo.ctti.gencat.cat) en la secció "SGDE" € "Documentació SGDE"

L'ús dels serveis SGDE té algun cost associat? L'ús dels serveis SGDE va condicionat a la contractació del tram de servei de Canigó corresponent.

Addicionalment, l´ús de Formularis Adobe requereix la contractació prèvia dels llicenciaments dels productes d'Adobe necessaris.

#### Preguntes freqüents

- ❑ Com es sol·licita el seu ús?
	- D Formularis Adobe: No requereix sol·licitud d'ús si ja es té contractat un tram de servei Canigó.
	- D Serveis STD i Utilitats: Mitjançant una petició d'alta via e-mail (sgde.ctti@gencat.cat) adjuntant el formulari que es pot trobar en el portal del CS Canigó (http://canigo.ctti.gencat.cat) en la secció "SGDE" -> "Documentació SGDE" -> "Sistema de transformació de Documents o STD" -> "Documentació".
- ❑ On puc trobar més informació del Servei de Copia Autèntica i Compulsa Electrònica?

Els serveis de SGDE no cobreixen la totalitat de requisits necessaris del procés de generar copies autèntiques o compulses.

Per a més informació cal dirigir-se a la Direcció General de Processos i Administració Electrònica (DGPAE).

## Suport i informació de contacte

Als següents enllaços es pot obtenir més informació relacionada amb aquests productes:

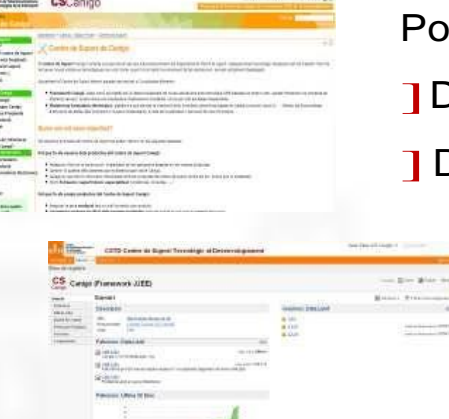

#### Portal [http://canigo.ctti.gencat.cat](http://canigo.ctti.gencat.cat/)

]Documentaciódel servei(manualsfuncional,d'arquitectura,d'usuari,...) ]Descàrregues d'exemples i eines

Suport<http://cstd.ctti.gencat.cat/jiracstd>

- ] Registre d'incidències i consultes
- **Registre de peticions de canvi**

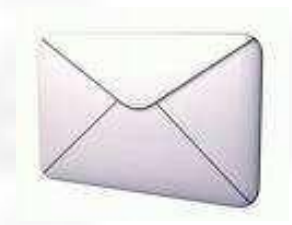

Correu: [oficina-tecnica.canigo.ctti@gencat.cat](mailto:oficina-tecnica.canigo.ctti@gencat.cat) 1 Sol·licitud d'alta de projectes i persones **I** Enviament de comunicacions